# Промежуточная аттестация по информатике и ИКТ 10 класс Демонстрационный вариант

Часть А

Часть А включает 10 заданий с выбором ответа. К каждому заданию даётся 4 ответа, только один из которых правильный.

| А1 | Автоматическое устройство осуществило перекодировку информационного сообщения на русском языке, первоначально записанного в 16-битном коде Unicode, в 8-битную кодировку КОИ-8. При этом информационное сообщение уменьшилось на 480 бит. Какова длина сообщения в символах?

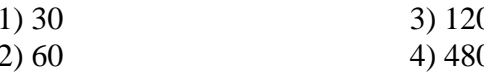

| А2 | В 26-этажного дома есть две кнопки. При нажатии на одну из них лифт опускается на 7 этажей, а при нажатии на другую - поднимается на 18 этажей На какой этаж можно попасть с 6 этажа после 5 нажатий на кнопки? 8

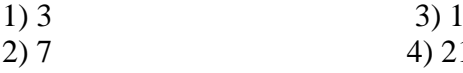

**АЗ** В велокроссе участвуют 119 спортсменов. Специальное устройство регистрирует прохождение каждым из участников промежуточного финиша, записывая его номер с использованием минимально возможного количества бит, одинакового для каждого спортсмена. Каков информационный объем сообщения, записанного устройством, после того как промежуточный финиш прошли 70 велосипелистов?

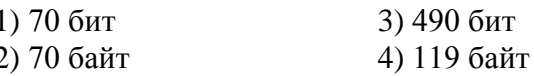

Как представлено число  $75_{10}$  в двоичной системе счисления?  $A4$  $1)$  121 $\circ$ 

 $2) 171<sub>8</sub>$ 

 $3)69_{16}$ 4)  $1000001_2$ 

 $\overline{A5}$ Для какого из перечисленных ниже названий стран ложно высказывание:

### (Последняя буква гласная  $\land$  Третья буква согласная)  $\rightarrow$  Первая буква согласная?

- 1) Россия
- 2) Люксембург
- 3) Испания
- 4) Америка

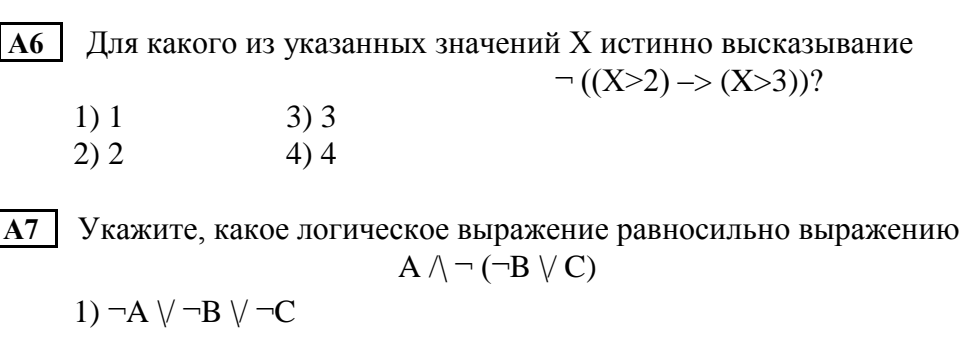

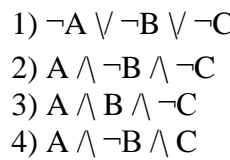

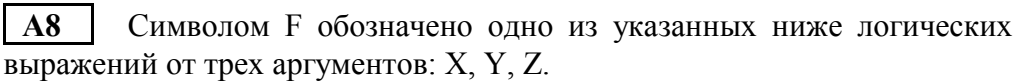

Дан фрагмент таблицы истинности выражения F:

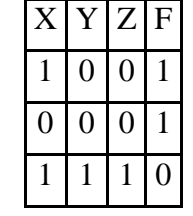

Какое выражение соответствует  $F$ ?

1) 
$$
\neg X \land \neg Y \land \neg Z
$$
  
\n2)  $X \land Y \land Z$   
\n3)  $X \lor Y \lor Z$   
\n4)  $\neg X \lor \neg Y \lor \neg Z$ 

 **А9** Производительность работы компьютера (быстрота выполнения операций) зависит от:

- 1) тактовый частоты процессора;
- 2) напряжения питания;
- 3) быстроты нажатия на клавиши;
- 4) объема обрабатываемой информации.

**А10** Программное управление работой компьютера предполагает:

- 1) необходимость использования операционной системы для синхронной работы аппаратных средств;
- 2) выполнение компьютером серии команд без участия пользователя;
- 3) двоичное кодирование данных в компьютере;
- 4) использование специальных формул для реализации команд в компьютере.

# **Часть В**

*Часть В состоит из 5заданий. Ответом к заданиям этой части является краткий ответ*

**В1** Укажите через запятую в порядке возрастания все основания систем счисления, в которых запись числа 12 оканчивается на 3 Ответ\_\_\_\_\_\_\_\_\_\_\_\_\_\_\_\_\_\_\_\_\_\_\_

 **В2** Классный руководитель пожаловался директору, что у него в классе появилась компания из 3-х учеников, один из которых всегда говорит правду, другой всегда лжет, а третий говорит через раз то ложь, то правду. Директор знает, что их зовут Коля, Саша и Миша, но не знает, кто из них правдив, а кто – нет. Однажды все трое прогуляли урок астрономии. Директор знает, что никогда раньше никто из них не прогуливал астрономию. Он вызвал всех троих в кабинет и поговорил с мальчиками. Коля сказал: "Я всегда прогуливаю астрономию. Не верьте тому, что скажет Саша". Саша сказал: "Это был мой первый прогул этого предмета". Миша сказал: "Все, что говорит Коля, – правда". Директор понял, кто из них кто. Расположите первые буквы имен мальчиков в порядке: "говорит всегда правду", "всегда лжет", "говорит правду через раз". (Пример: если бы имена мальчиков были Рома, Толя и Вася, ответ мог бы быть: РТВ)

 **В3** Скорость передачи данных через ADSL-соединение равна 128000 бит/c. Через данное соединение передают файл размером 625 килобайт. Определите время передачи файла в секундах. Ответ\_\_\_\_\_\_\_\_\_\_\_\_\_\_\_\_\_\_\_\_\_\_\_

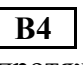

**В4** Между населёнными пунктами A, B, C, D, E построены дороги, протяжённость которых (в километрах) приведена в таблице.

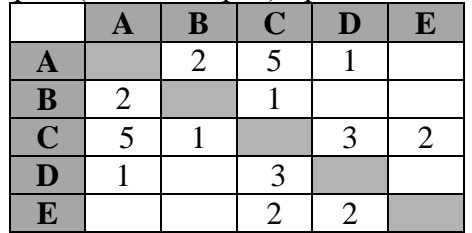

Определите длину кратчайшего пути между пунктами A и Е (при условии, что передвигаться можно только по дорогам, протяженность которых указана в таблице).

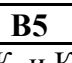

. **В5** На рисунке – схема дорог, связывающих города А, Б, В, Г, Д, Е, Ж, и К. По каждой дороге можно двигаться только в одном направлении, указанном стрелкой.

Сколько существует различных путей из города А в город К?

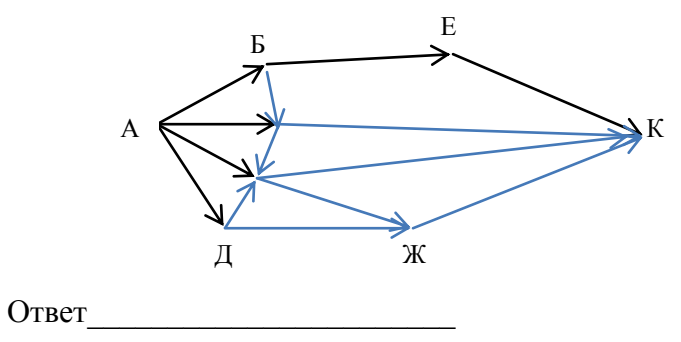

#### **Часть С**

*Часть С состоит из 1 практического задания, которое необходимо выполнить в среде программирования PascalABC.*

Требуется написать программу, которая вводит с клавиатуры координаты точек на плоскости (x, y - действительные числа) и определяет принадлежность точки заштрихованной на рисунка 1 области, включая её границы. Программист торопился и написал программу неправильно.

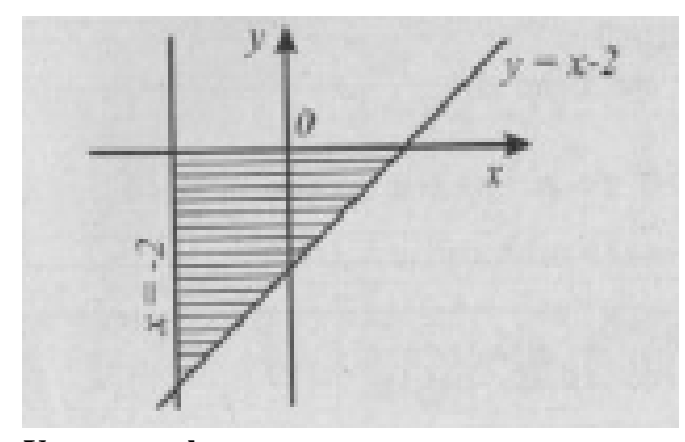

```
Var x, y:real;
Begin
\text{Readln}(x, y);If y>=x-2 then
       If x>=-2 then
              If x \le 0 then
                     Write ('принадлежит') else
                     Wrete ('не принадлежит');
```
#### End.

Последовательно выполните следующее:

- 1) приведите пример таких чисел х, у, при которых неверно решает поставленную задачу;
- 2) укажите, как нужно доработать программу, чтобы не было случаев её неправильной работы